### **Implementasi Forwading DNS Server Pada PT. Rian Makmur Jaya Pangkalpinang Menggunakan Router Berbasis Mikrotik**

### **SKRIPSI**

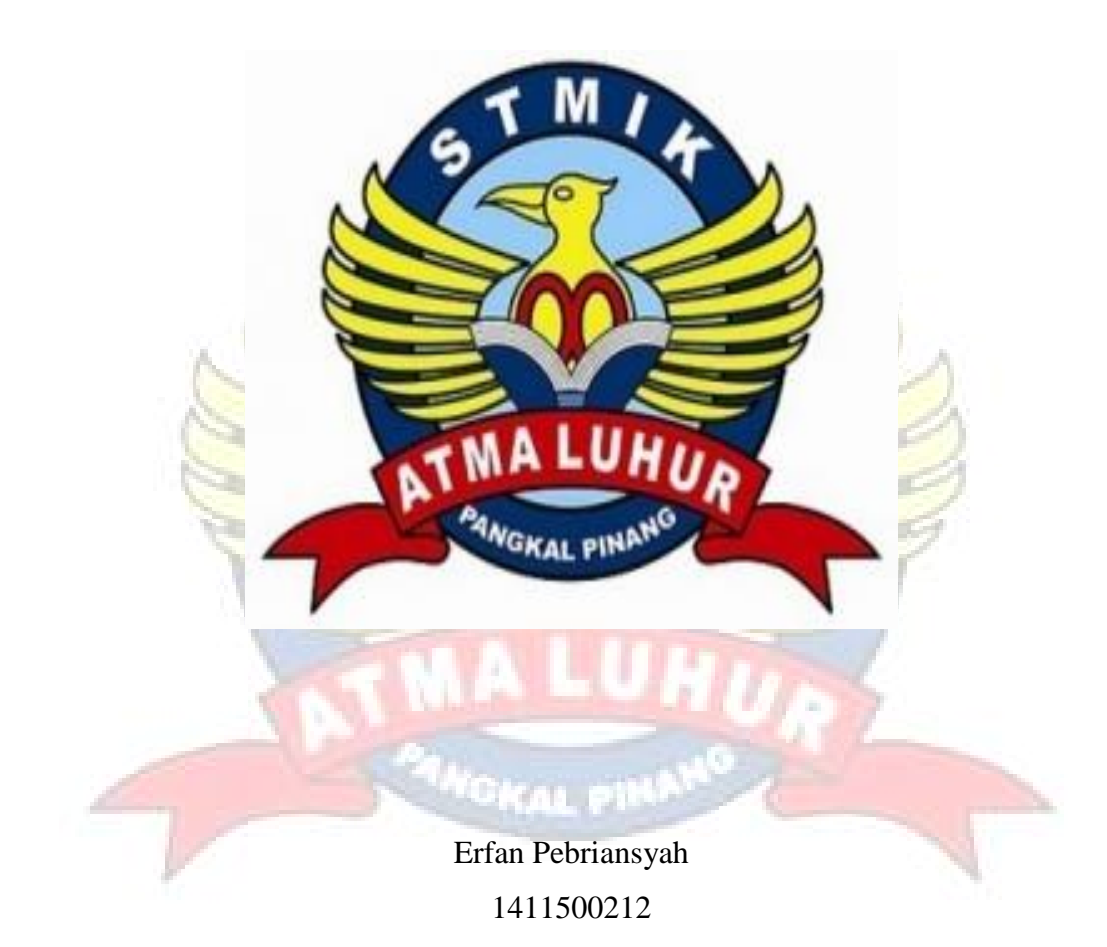

**PROGRAM STUDI TEKNIK INFORMATIKA SEKOLAH TINGGI MANAJEMEN INFORMATIKA DAN KOMPUTER ATMA LUHUR PANGKALPINANG 2019**

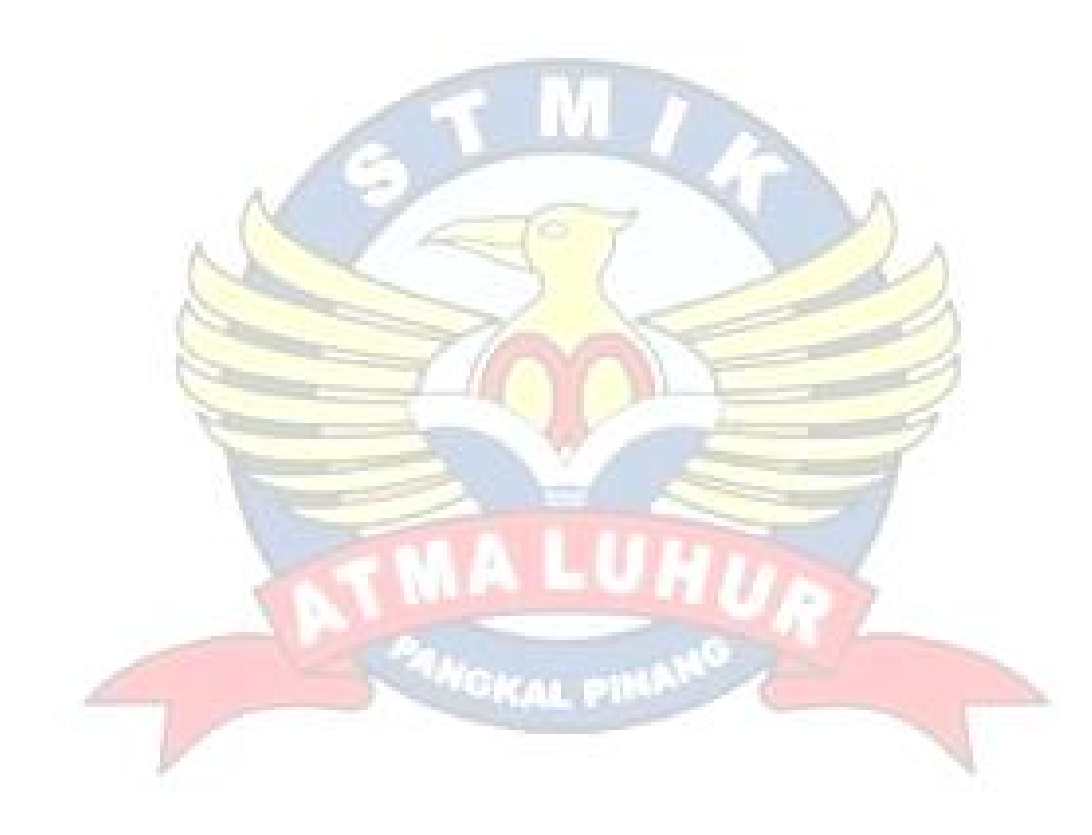

# **Implementasi Forwading DNS Server Pada PT. Rian Makmur Jaya Pangkalpinang Menggunakan Router Berbasis Mikrotik**

### **SKRIPSI**

**Diajukan Untuk Melengkapi Salah Satu Syarat Memperoleh Gelar Sarjana Komputer**

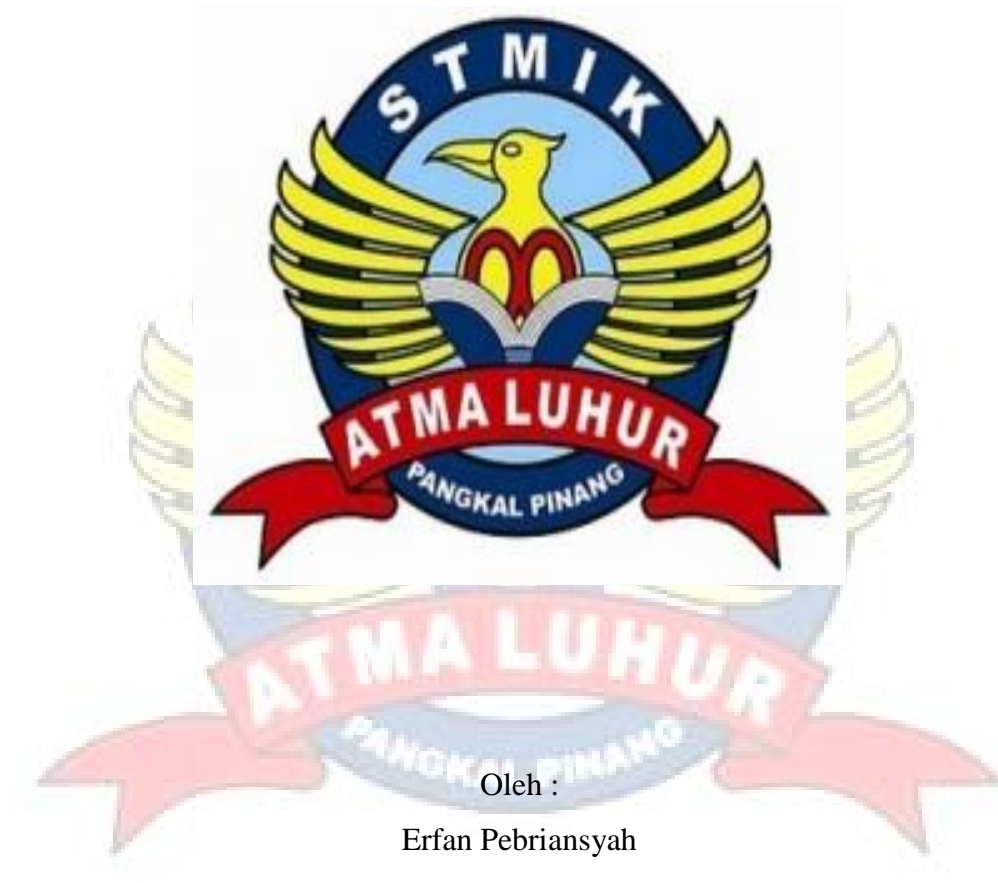

1411500212

# **PROGRAM STUDI TEKNIK INFORMATIKA SEKOLAH TINGGI MANAJEMEN INFORMATIKA DAN KOMPUTER ATMA LUHUR PANGKALPINANG 2019**

### LEMBAR PERNYATAAN

Yang bertanda tangan di bawah ini:

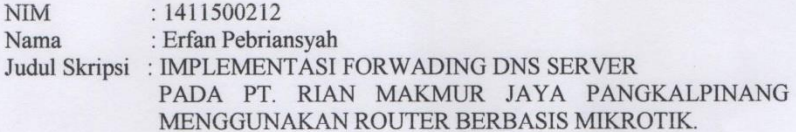

Menyatakan bahwa Laporan Tugas Akhir saya adalah hasil karya sendiri dan bukan plagiat. Apabila ternyata ditemukan didalam laporan Tugas Akhir saya terdapat unsur plagiat, maka saya siap untuk mendapatkan sanksi akademik yang terkait dengan hal tersebut.

Pangkalpinang, 25 Juni 2019

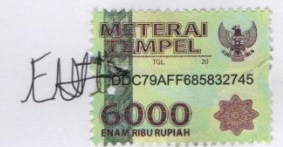

(Erfan Pebriansyah)

#### **LEMBAR PERSETUJUAN SIDANG**

Yang bertanda tangan di bawah ini:

 $\gamma$ 

 $\text{NIM}{}$ Nama

 $: 1411500212$ : Erfan Pebriansyah Judul Skripsi: : IMPLEMENTASI FORWADING DNS SERVER PADA PT. RIAN MAKMUR JAYA PANGKALPINANG MENGGUNAKAN ROUTER BERBASIS MIKROTIK.

SKRIPSI INI TELAH DIPERIKSA DAN DISETUJUI PANGKALPINANG,... J.....  $\mathcal{I}U($ 

Dian Novianto M.kom<br>NIDN: 0209119001

#### **LEMBAR PENGESAHAN SKRIPSI**

### RANCANG BANGUN APLIKASI PENDAFTARAN MEMBER DI ARVE NDAK IRON FITNES PANGKALPINANG BERBASIS ANDROID

Yang di persiapkan oleh

Erfan Pebriansyah

#### 1411500212

Telah dipertahankan di depan Dewan Penguji

Pada tanggal 2 Agustus 2019

Susunan Dewan Penguji

Anggota

R.Burham Isnanto F., S.Si, M.Kom NIDN. 0209119001

**aprodi Teknik Informatika** R Burham Ishanto F., S.Si, M. Kom<br>NIDN: 0224048003

**Dosen Pembimbing** 

U Dian Novianto, M.Kom NIDN. 0209119001

Ketua

Bambang Adiwinoto, M.Kom.<br>NIDN. 0216107102

Skripsi ini telah diterima dan sebagai salah satu persyaratan Untuk memperoleh gelar serjana komputer Tanggal 09 Agustus 2019

KETUA STMIK ATMALUHUR PANGKALPINANG

Dr.Husni Teja Sukmana, S.T., M.Se.<br>NIP. 197710302001121003

#### **KATA PENGANTAR**

Puji syukur Alhamdulillah kehadirat Allah SWT yang telah melimpahkan segala rahmat dan karuniaNya, sehingga penulis dapat menyelesaikan laporan skripsi yang merupakan salah satu persyaratan untuk menyelesaikan jenjang strata satu (S1) pada Program Studi Teknik Informatika STMIK Atma Luhur.

Penulis menyadari bahwa laporan skripsi ini masih jauh dari sempurna. Karena itu, kritik dan saran akan senantiasa penulis terima dengan senang hati. Dengan segala keterbatasan, penulis menyadari pula bahwa laporan skripsi ini takkan terwujud tanpa bantuan, bimbingan, dan dorongan dari berbagai pihak. Untuk itu, dengan segala kerendahan hati, penulis menyampaikan ucapan terima kasih kepada:

- 1. Allah SWT yang telah menciptakan dan memberikan kehidupan di dunia.
- 2. Bapak dan Ibu tercinta yang telah mendukung penulis baik semangat maupun materi.
- 3. Bapak Drs. Djaetun Hs yang telah mendirikan Atma Luhur.
- 4. Bapak Dr. Husni Teja Sukmana, ST., M.sc selaku Ketua STMIK Atma Luhur.
- 5. Bapak R.Burham Isnanto Farid, S.Si., M. Kom Selaku Kaprodi Teknik Informatika.
- 6. Bapak Dian Novianto, M.Kom selaku dosen pembimbing.
- 7. Riyanti Dwi Pekerti dan sahabat-sahabatku terutama teman-teman yang telah memberikan dukungan moral untuk terus menyelesaikan skripsi ini.

Semoga Tuhan Yang Maha Esa membalas kebaikan dan selalu mencurahkan hidayah serta taufikNya, Amin.

Pangkalpinang, 23 Juni 2019

Penulis

#### **ABSTRACT**

*Until now, internet abuse by employees of PT. Rian Makmur Jaya is still happening. Employees can still access sites that are not allowed to be accessed during working hours. Internet network at PT. Rian Makmur Jaya has not implemented the site filter so that employees can still access sites that are prohibited by the office during office hours so that existing internet facilities are not used optimally. To overcome this, PT. Rian Makmur Jaya by adding a DNS Forwarding system using Winbox using the TCP / IP (Transmission Control Protocol / Internet Protocol) method. Then Winbox is used by the admin to save the domain to be filtered. The results of this study are to facilitate the admin in filtering certain sites so that internet access is at the office of PT. Rian Makmur Jaya is not misused and can function optimally.*

*Keywords: DNS Filtering, Winbox, TCP / IP*

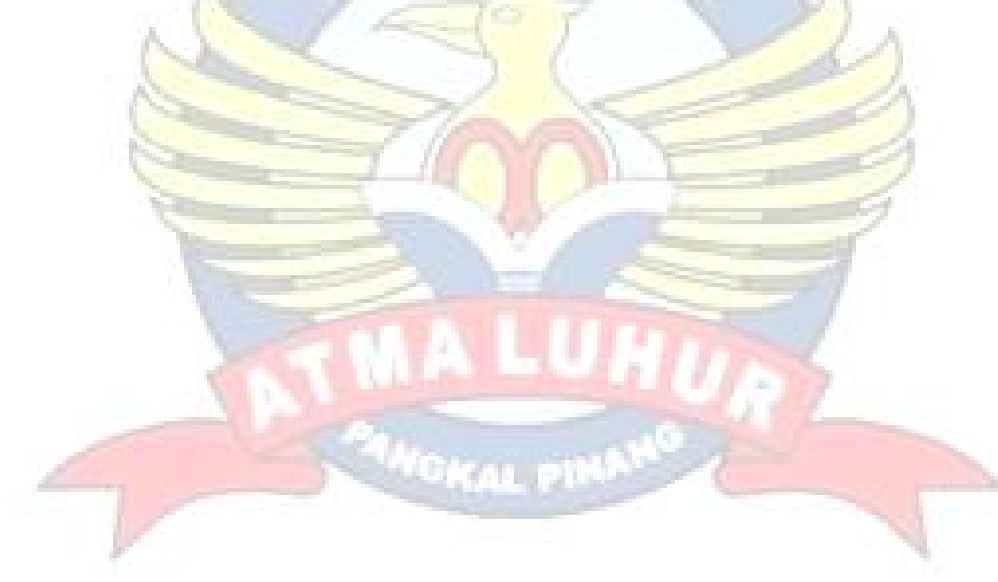

#### **ABSTRAK**

Hingga saat ini penyalahgunaan internet oleh karyawan PT. Rian Makmur Jaya masih terjadi. Karyawan masih dapat mengakses situs-situs yang tidak diperbolehkan diakses pada saat jam bekerja. Jaringan internet di PT. Rian Makmur Jaya belum mengimplentasikan penyaring situs sehingga karyawan masih dapat mengakses situs-situs yang dilarang oleh kantor selama jam kantor sehingga fasilitas intenet yang sudah ada tidak digunakan secara optimal. Untuk mengatasi hal tersebut akan dilakukan pengoptimalan jaringan internet PT. Rian Makmur Jaya dengan menambahkan sistem DNS *Forwarding* menggunakan *Winbox* dengan menggunakan metode TCP/IP (*Transmission Control Protocol/Internet Protocol*) Selanjutnya *Winbox* digunakan oleh *admin* untuk menyimpan *domain* yang akan difilter. Hasil penelitian ini adalah untuk memudahkan *admin* dalam mem*filtering* situs-situs tertentu agar akses internet dikantor PT. Rian Makmur Jaya tidak disalahgunakan dan dapat berfungsi dengan optimal.

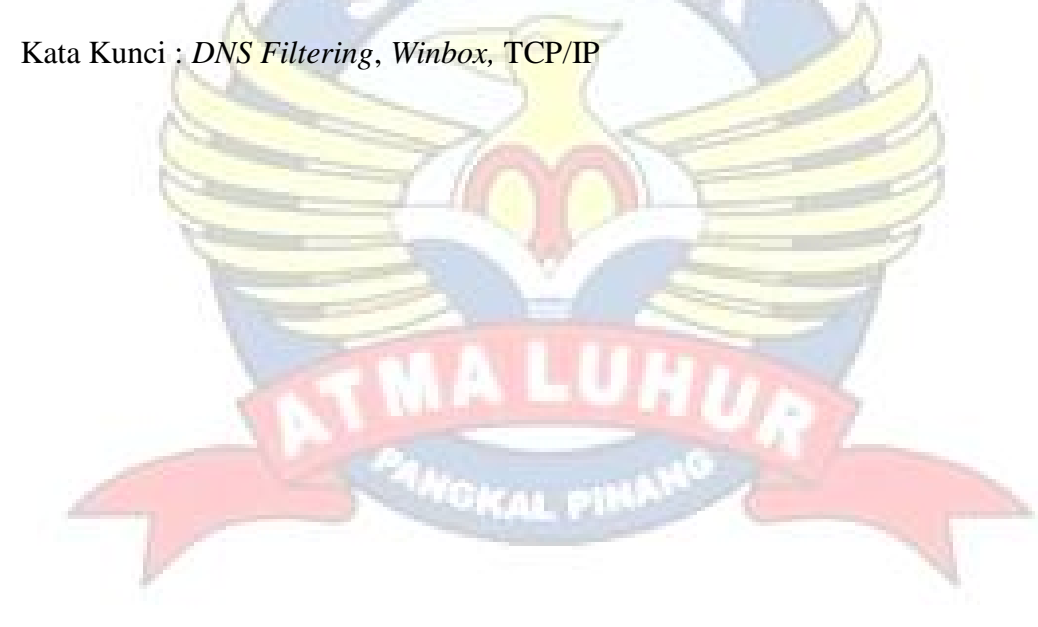

### **DAFTAR ISI**

#### Halaman

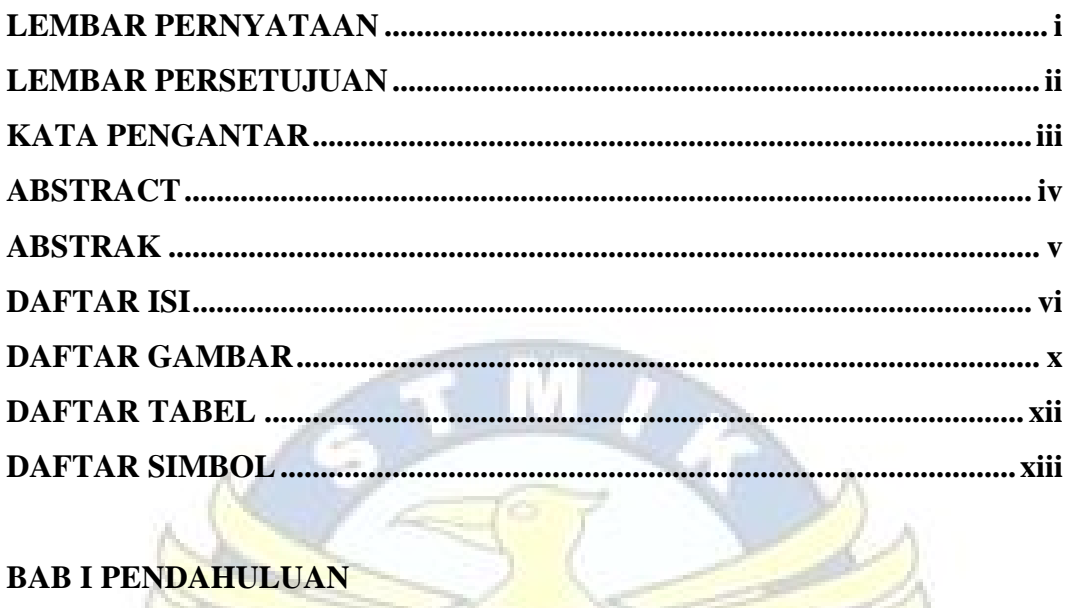

# **BAB I PENDAHULUAN**

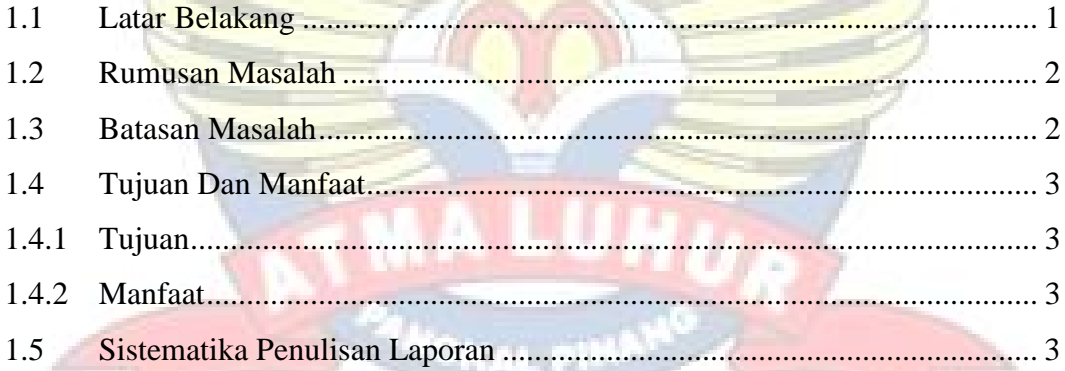

# **BAB II LANDASAN TEORI**

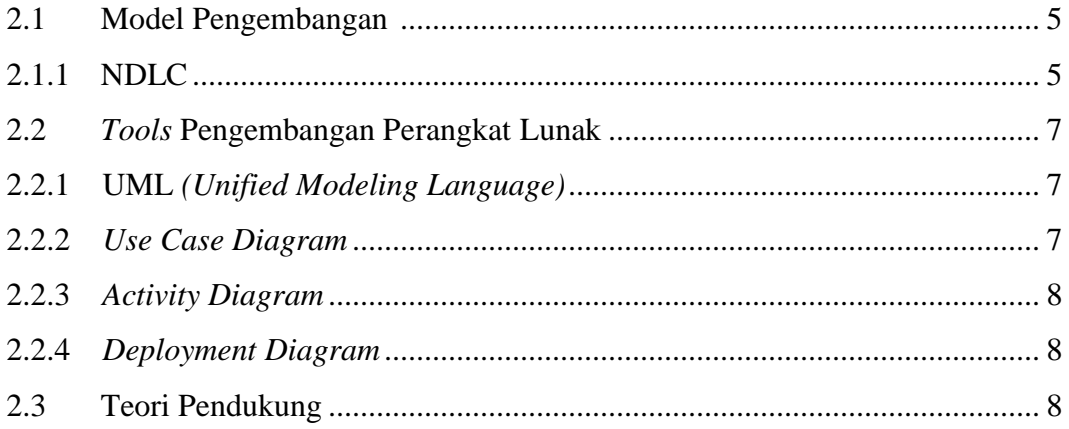

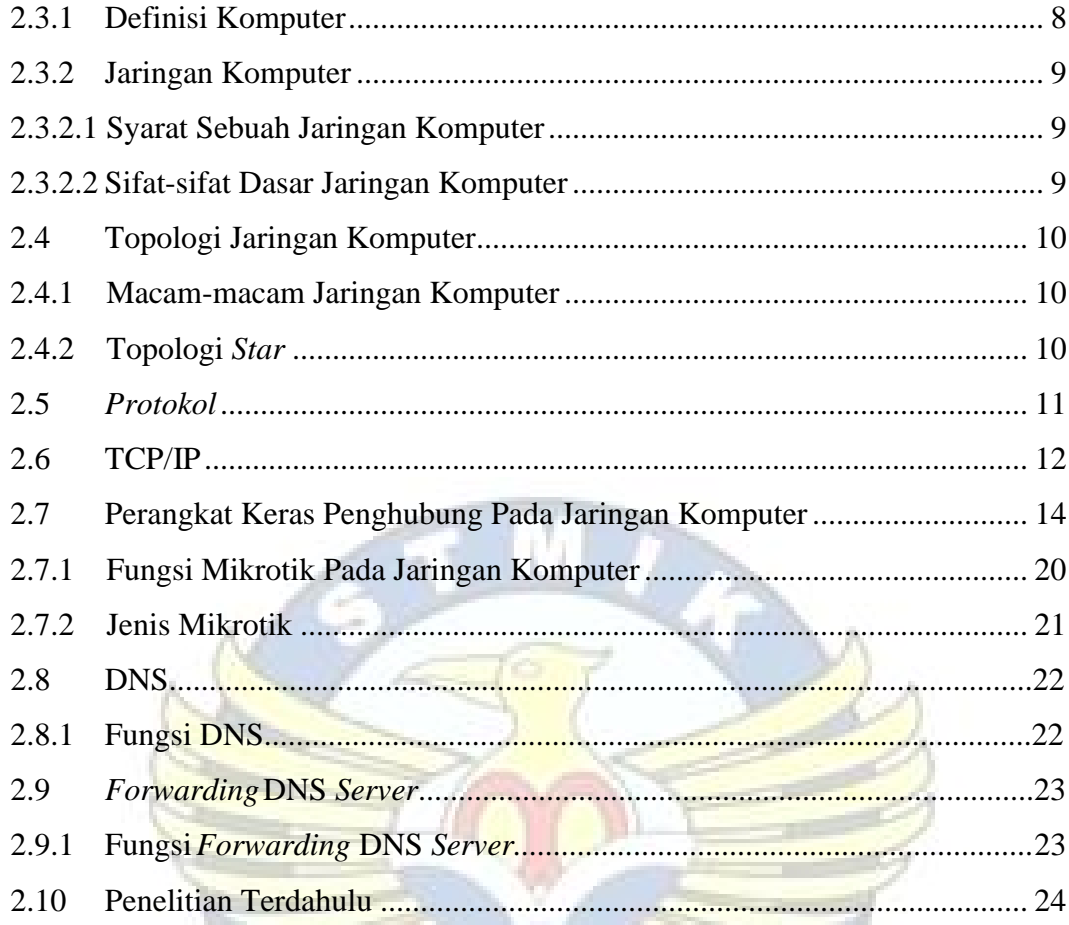

# **BAB III METODOLOGI PENELITIAN**

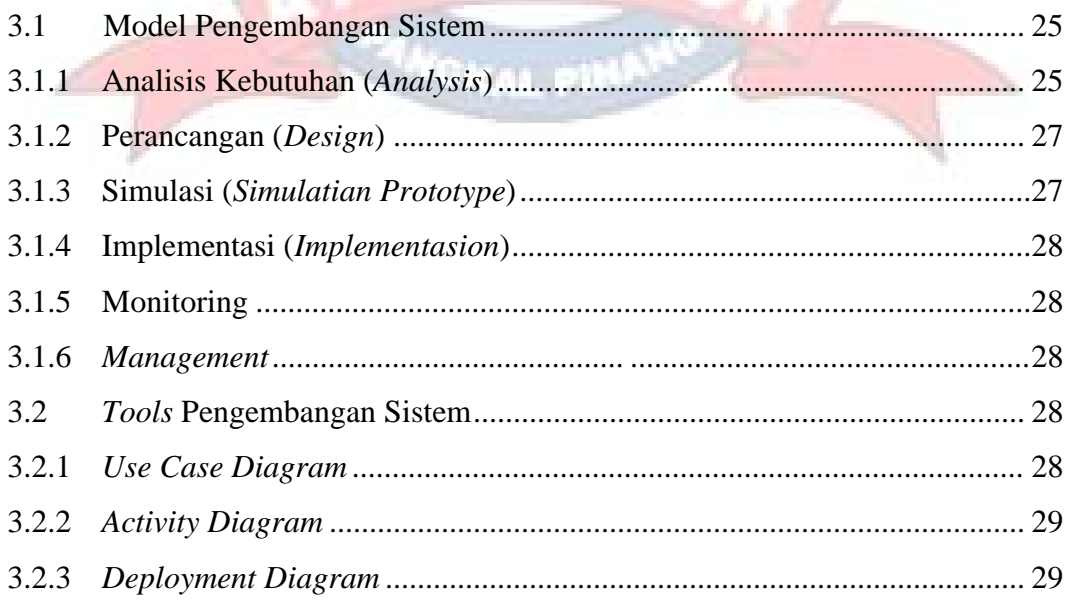

### **BAB IV HASIL DAN PEMBAHASAN**

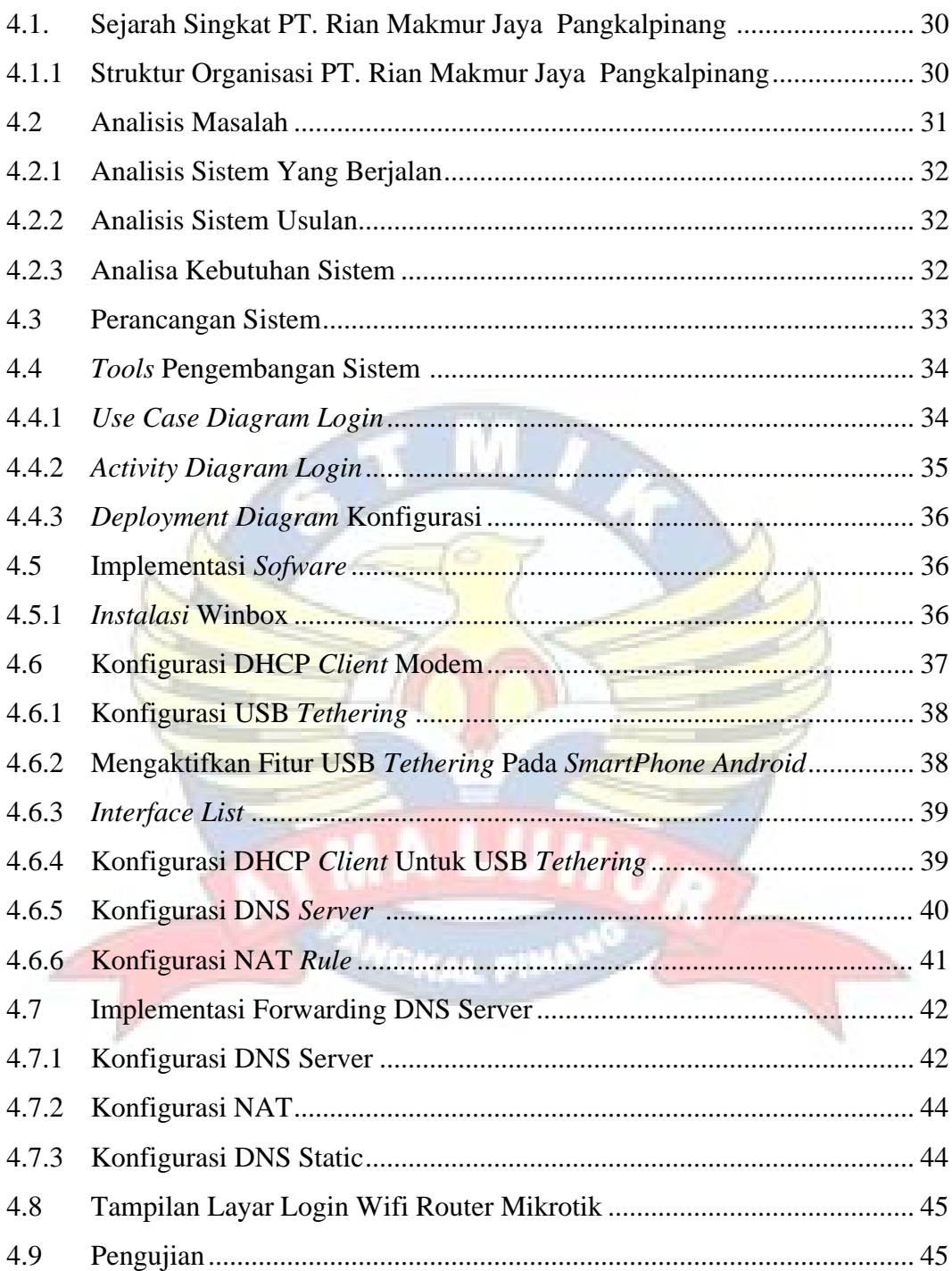

# **BAB V PENUTUP**

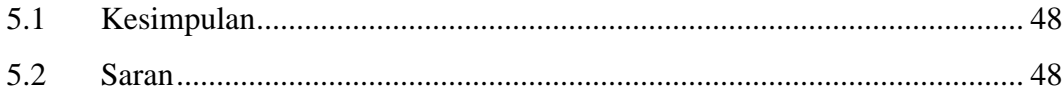

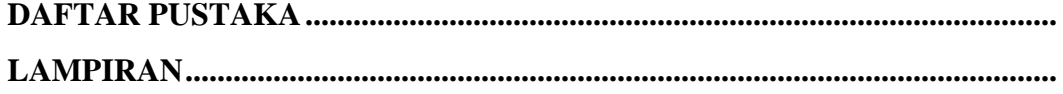

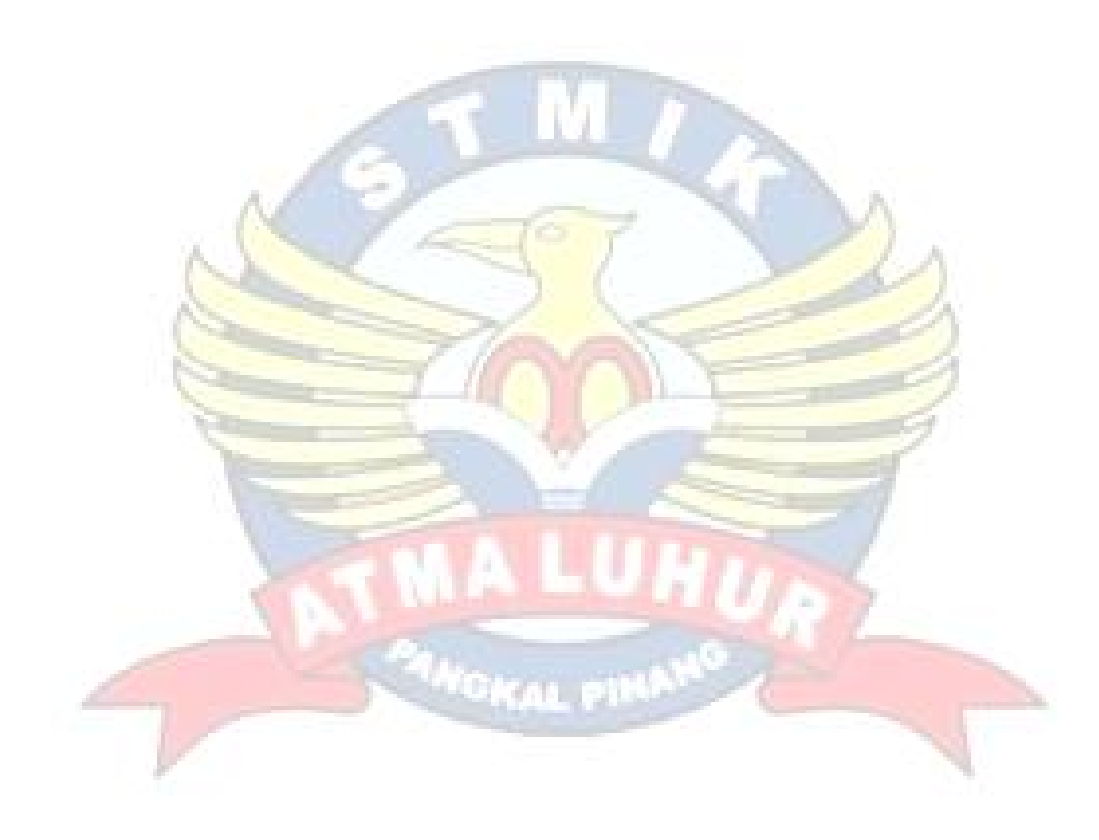

### **DAFTAR GAMBAR**

#### Halaman

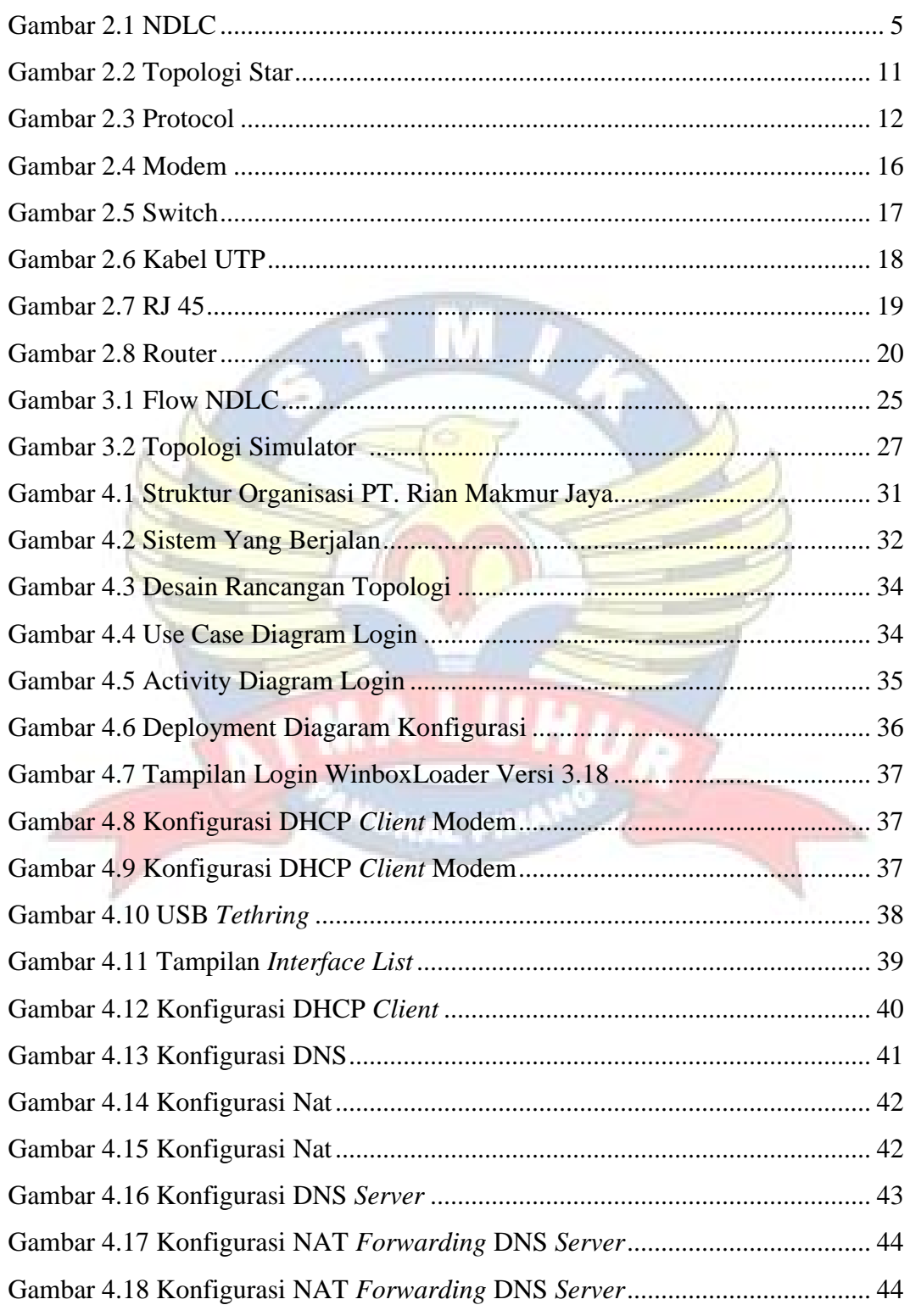

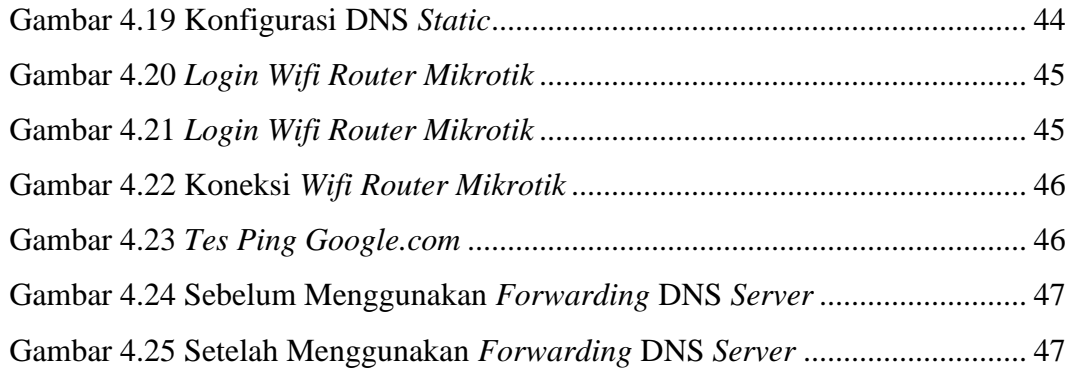

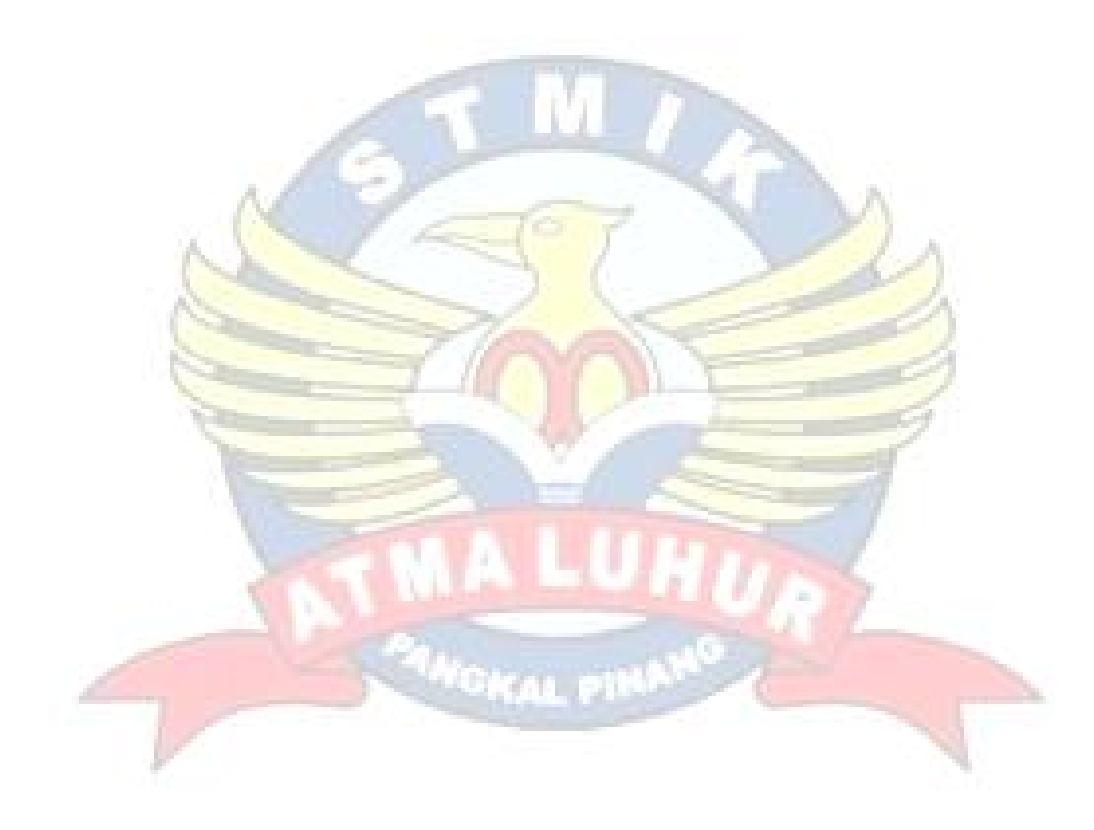

# **DAFTAR TABEL**

### Halaman

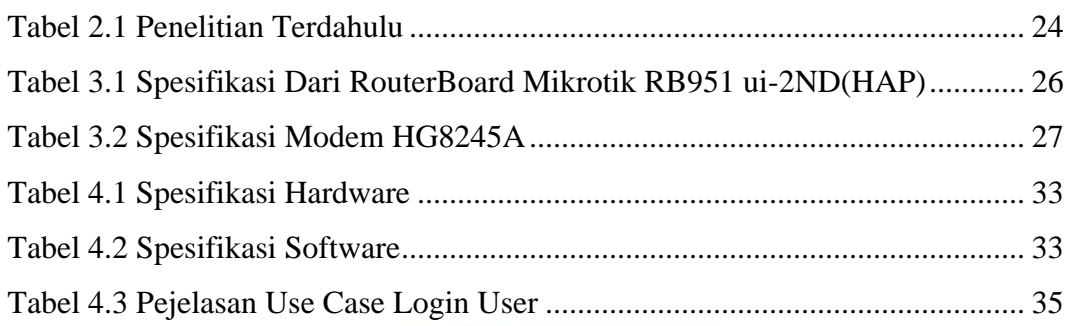

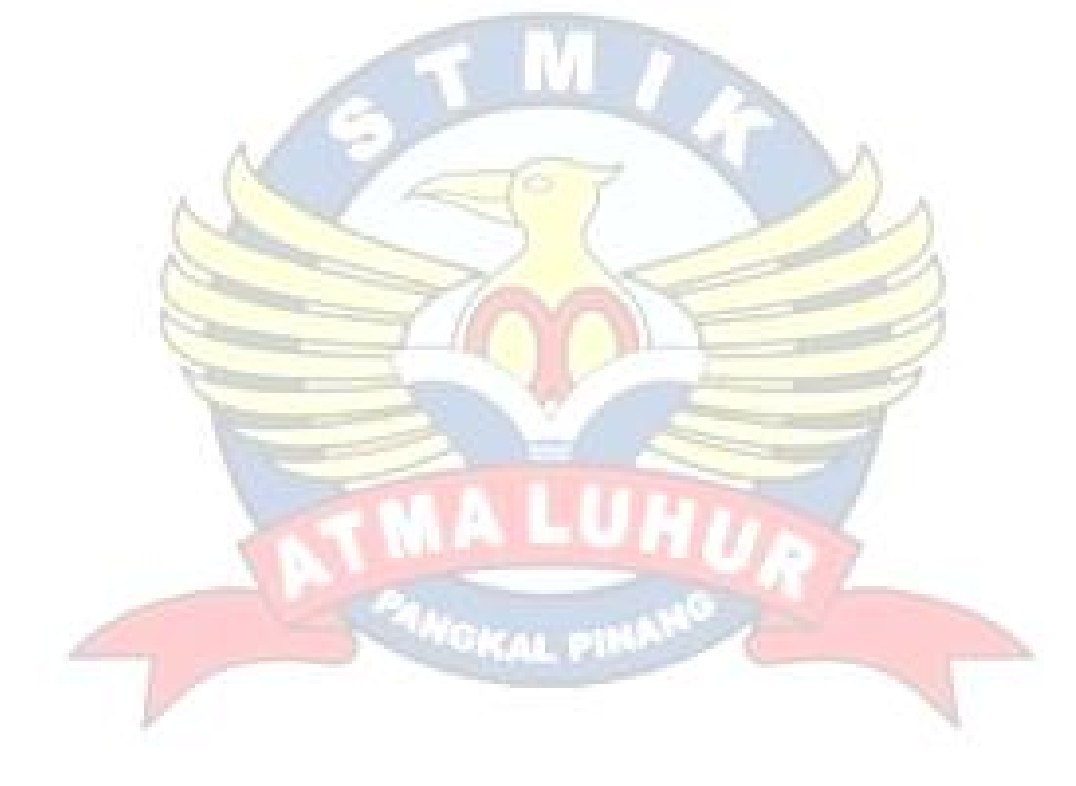

# **DAFTAR SIMBOL**

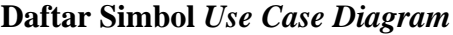

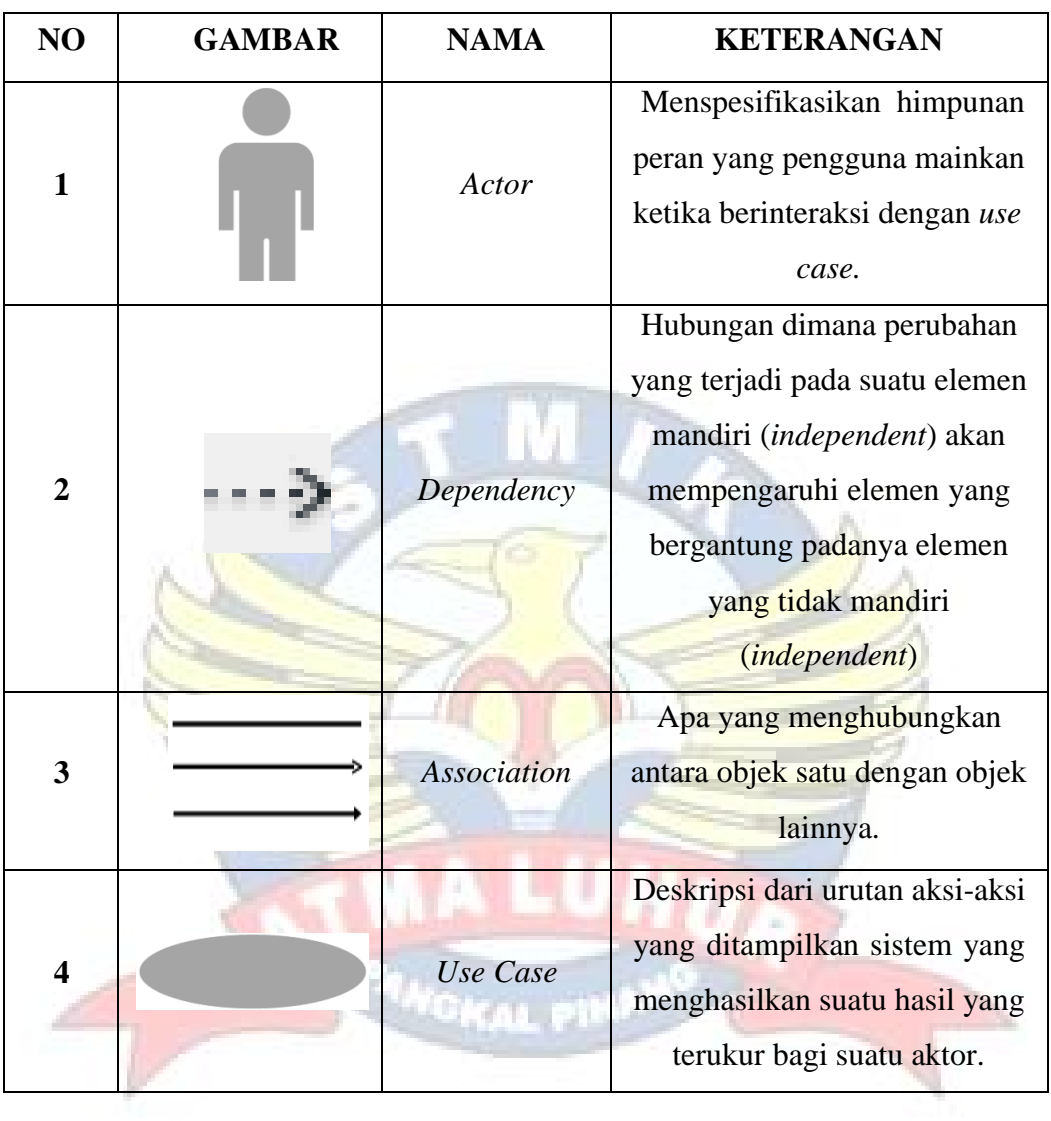

# **Daftar Simbol** *Activity Diagram*

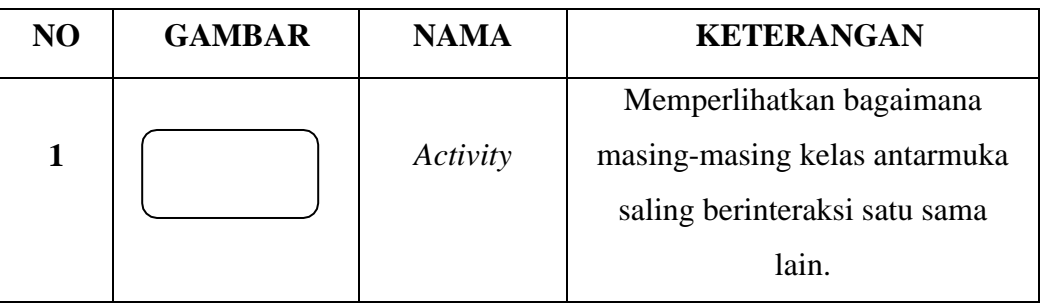

| $\overline{2}$          | Action                               | State dari sistem yang<br>mencerminkan eksekusi dari<br>suatu aksi.            |
|-------------------------|--------------------------------------|--------------------------------------------------------------------------------|
| 3                       | <b>Initial Node</b>                  | Bagaimana objek dibentuk<br>atau diawali.                                      |
| $\overline{\mathbf{4}}$ | <b>Activity Final</b><br><b>Node</b> | Bagaimana objek dibentuk<br>dan dihancurkan.                                   |
| 5                       | <b>Fork Node</b>                     | Satu aliran yang pada tahap<br>tertentu berubah menjadi<br>beberapa<br>aliran. |

**Daftar Simbol** *Deployment Diagram*

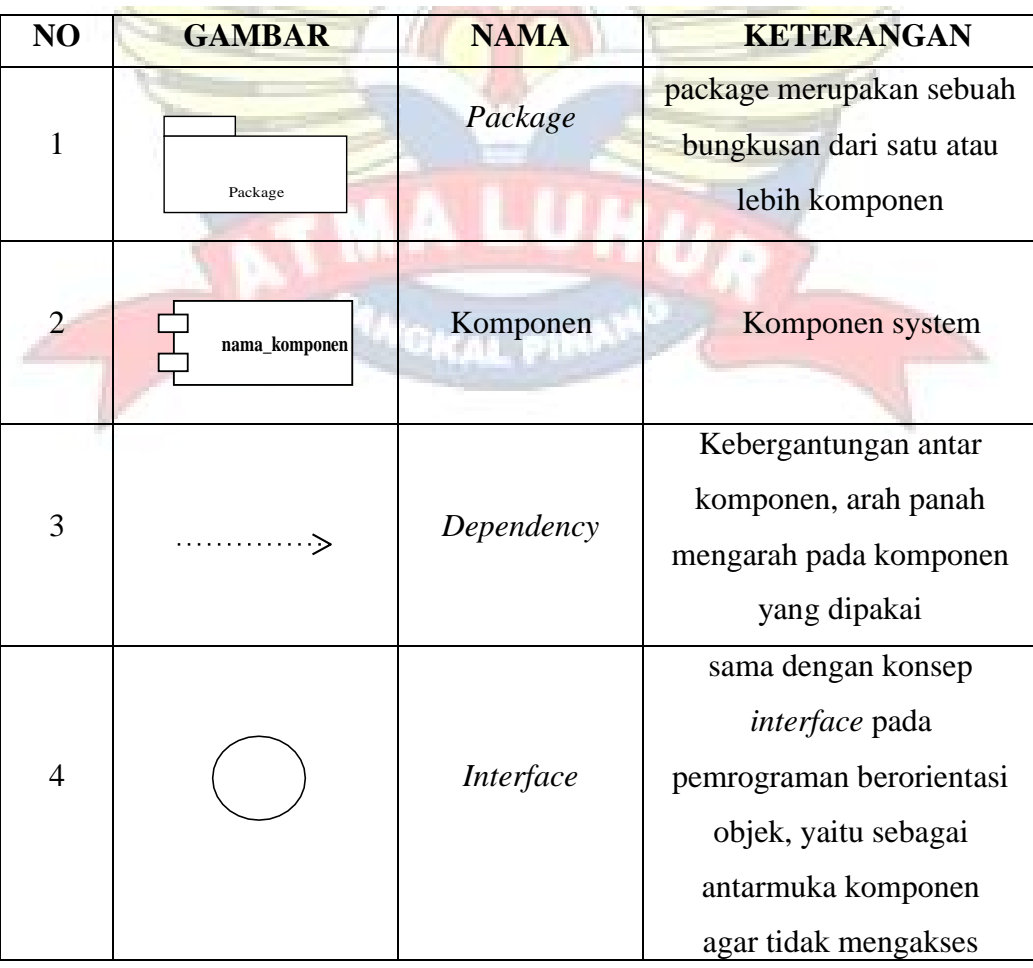

| NO             | Gambar | <b>Nama</b>         | Keterangan                                                                          |
|----------------|--------|---------------------|-------------------------------------------------------------------------------------|
| $\mathbf{1}$   |        | Server              | Berfungsi sebagai<br>media untuk<br>membuat sebua<br>konfigurasi                    |
| $\overline{2}$ |        | Dekstop<br>Computer | Berfungsi<br>sebagai server<br>atau client di<br>sebuah<br>konfigurasi<br>jaringan. |
| 3              |        | Laptop              | Berfungsi sebagai<br>client di sebuah<br>konfigurasi<br>jaringan.                   |
| $\overline{4}$ |        | <b>LAN</b>          | Berfungsi<br>sebagai<br>penghubung<br>antar<br>prangkat<br>jaringan.                |

**Daftar Simbol Jaringan Komputer**

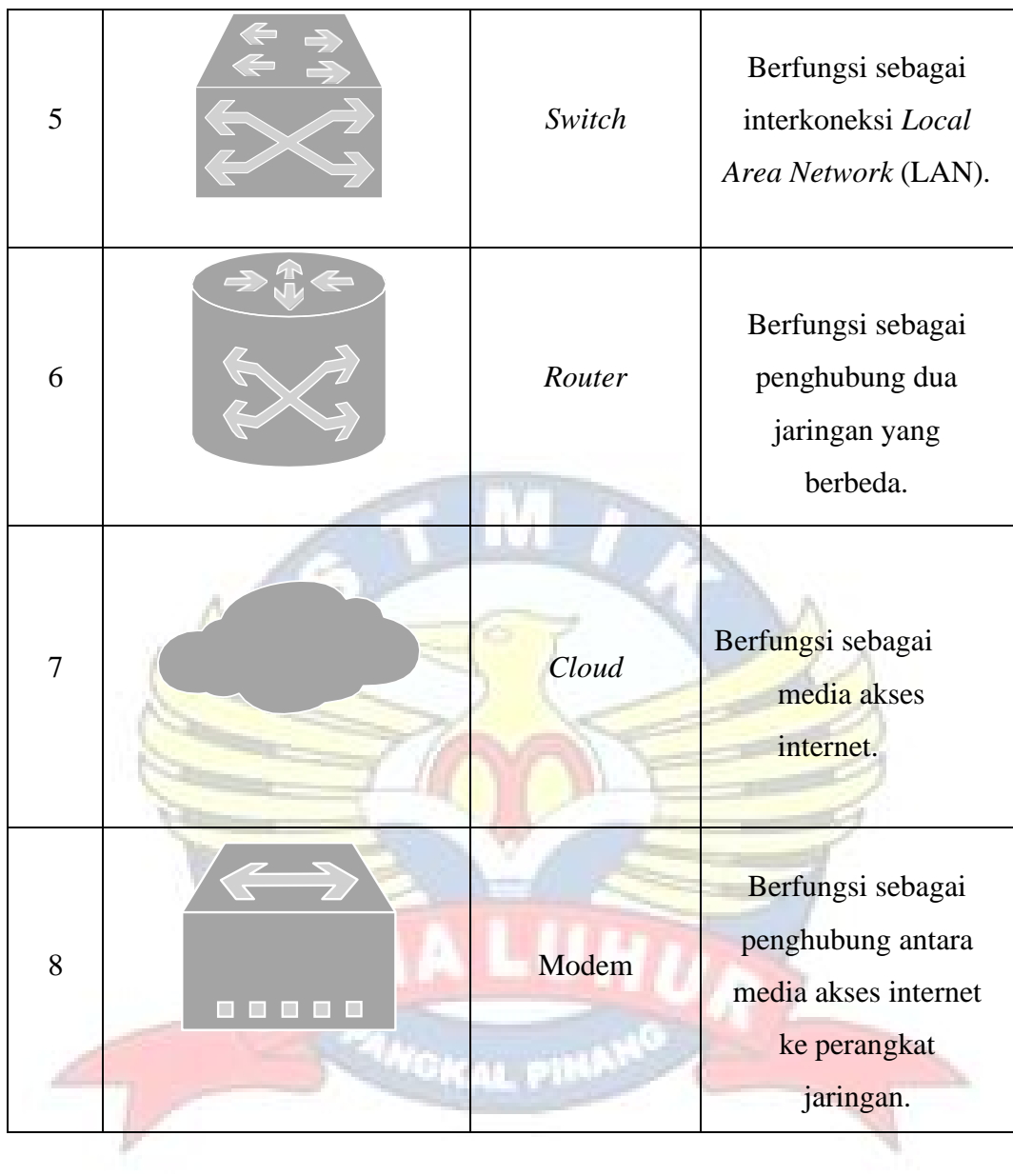

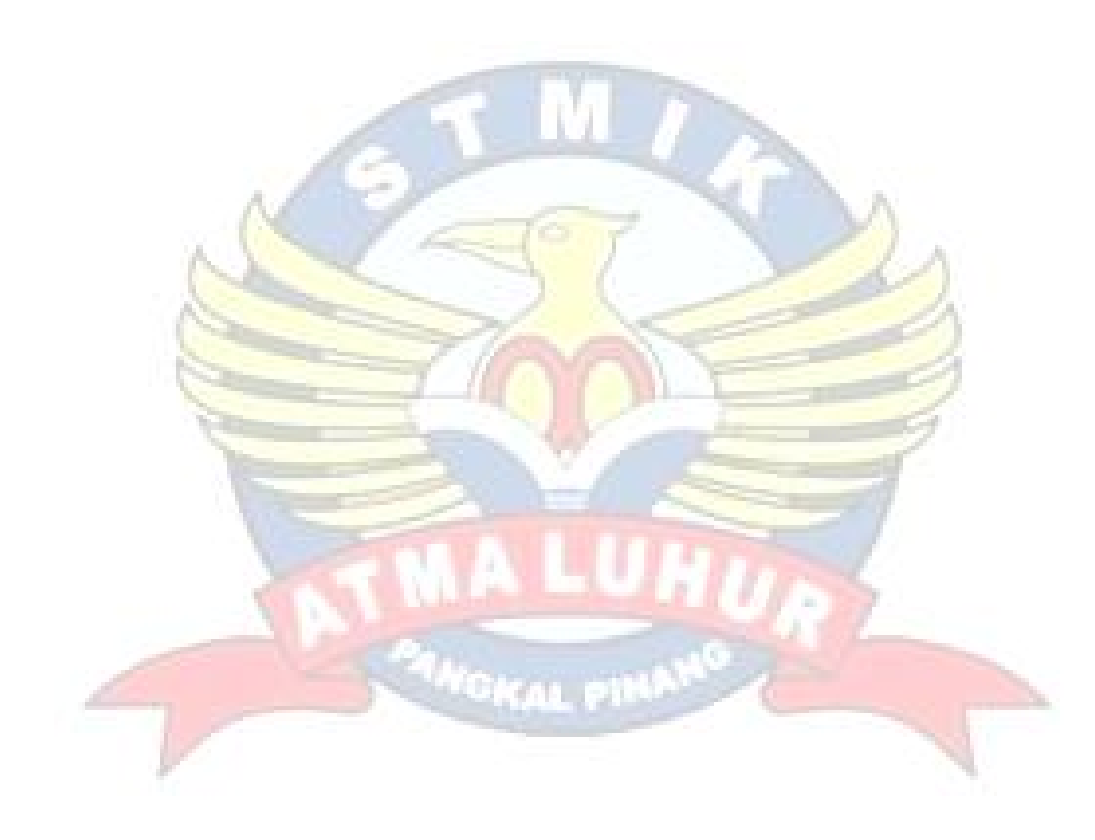